# HTCondor-CE: Basics and Architecture

ISGC 2019 - Taipei, Taiwan Brian Lin University of Wisconsin — Madison

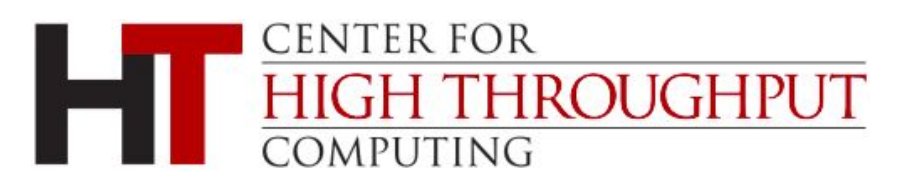

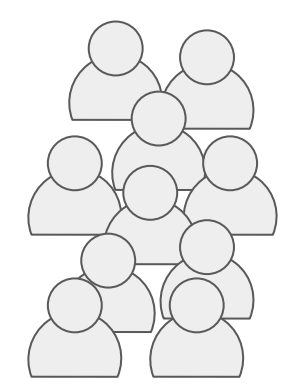

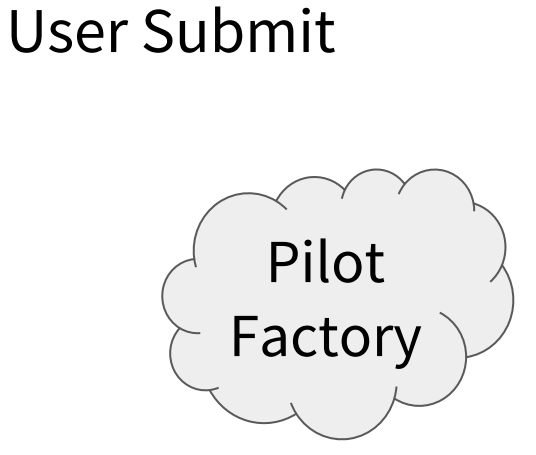

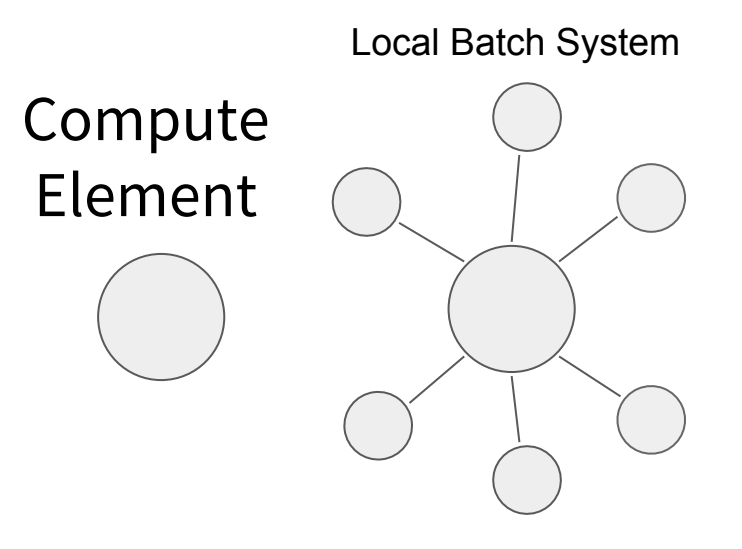

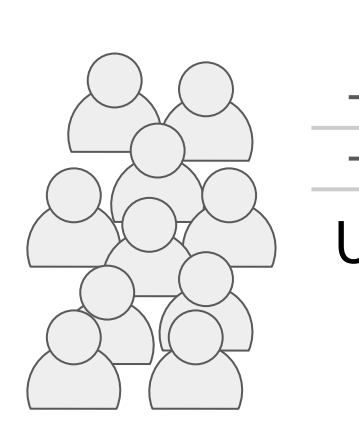

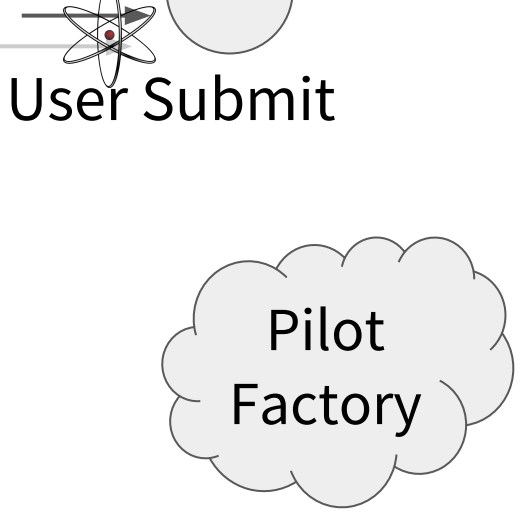

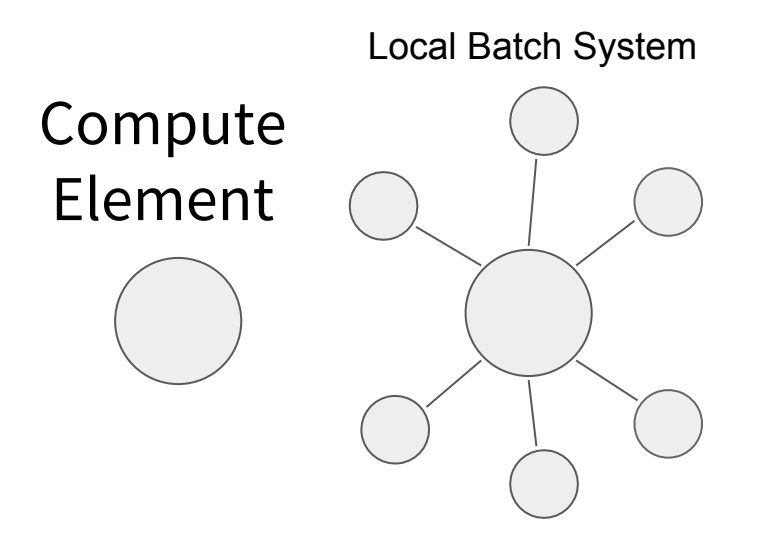

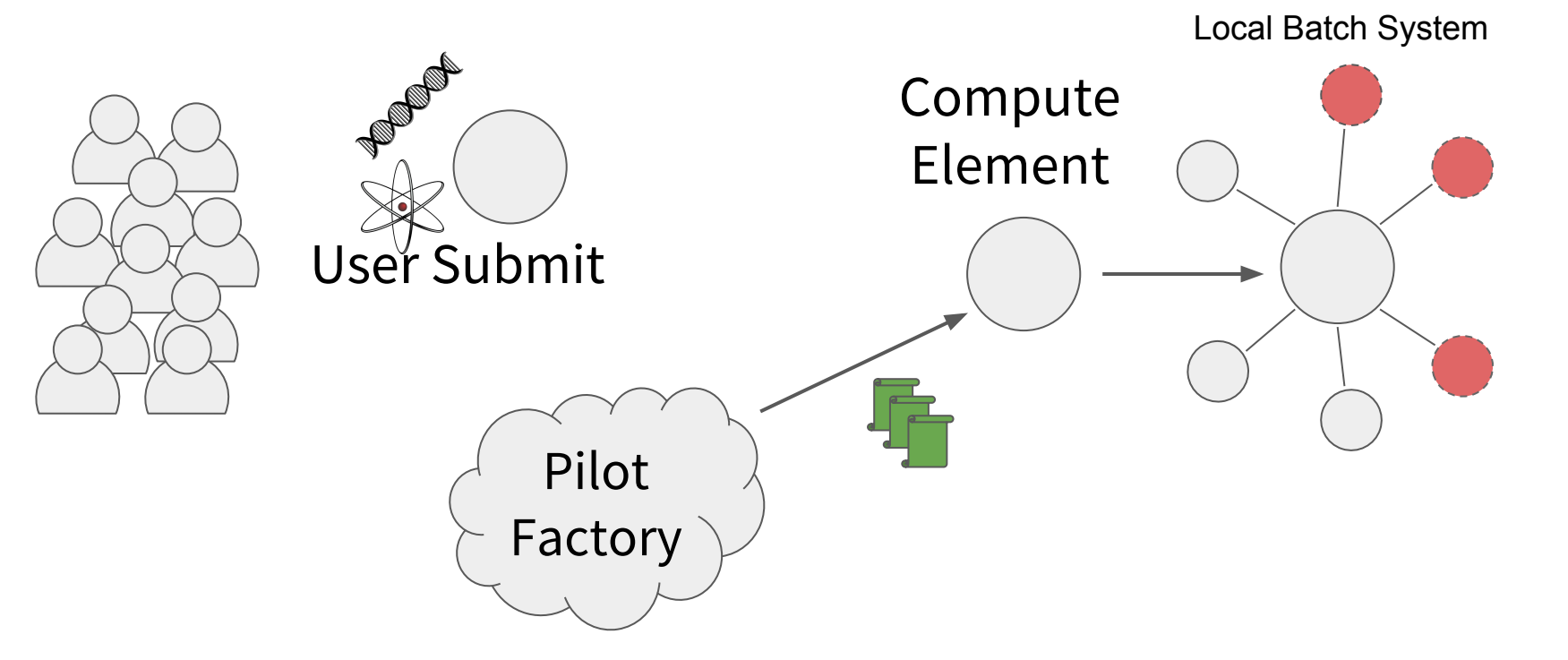

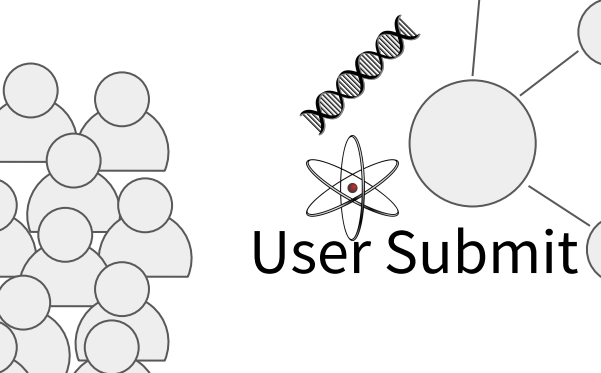

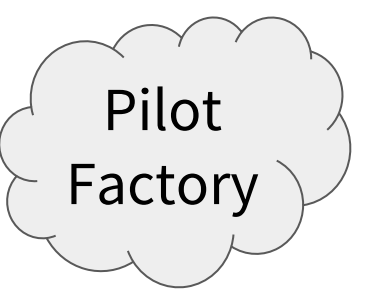

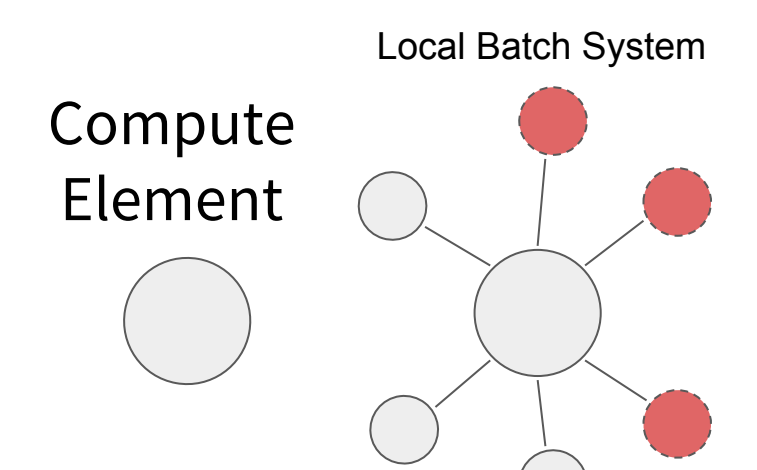

#### What's a CE?

- A compute element (CE) serves as the entry point to your local compute resources
	- Exposes a **remote API** for resource acquisition
	- − Provides authentication and **authorization**
	- − Interacts with the **resource layer** (i.e. batch system)
- A CE is made up of a thin layer of **job gateway** software installed on a host that can submit and manage jobs in your local batch system
- Designed to support the pilot job overlay model (i.e. resource provisioning requests) and is generally not intended for direct user submission

## Compute Element Architecture

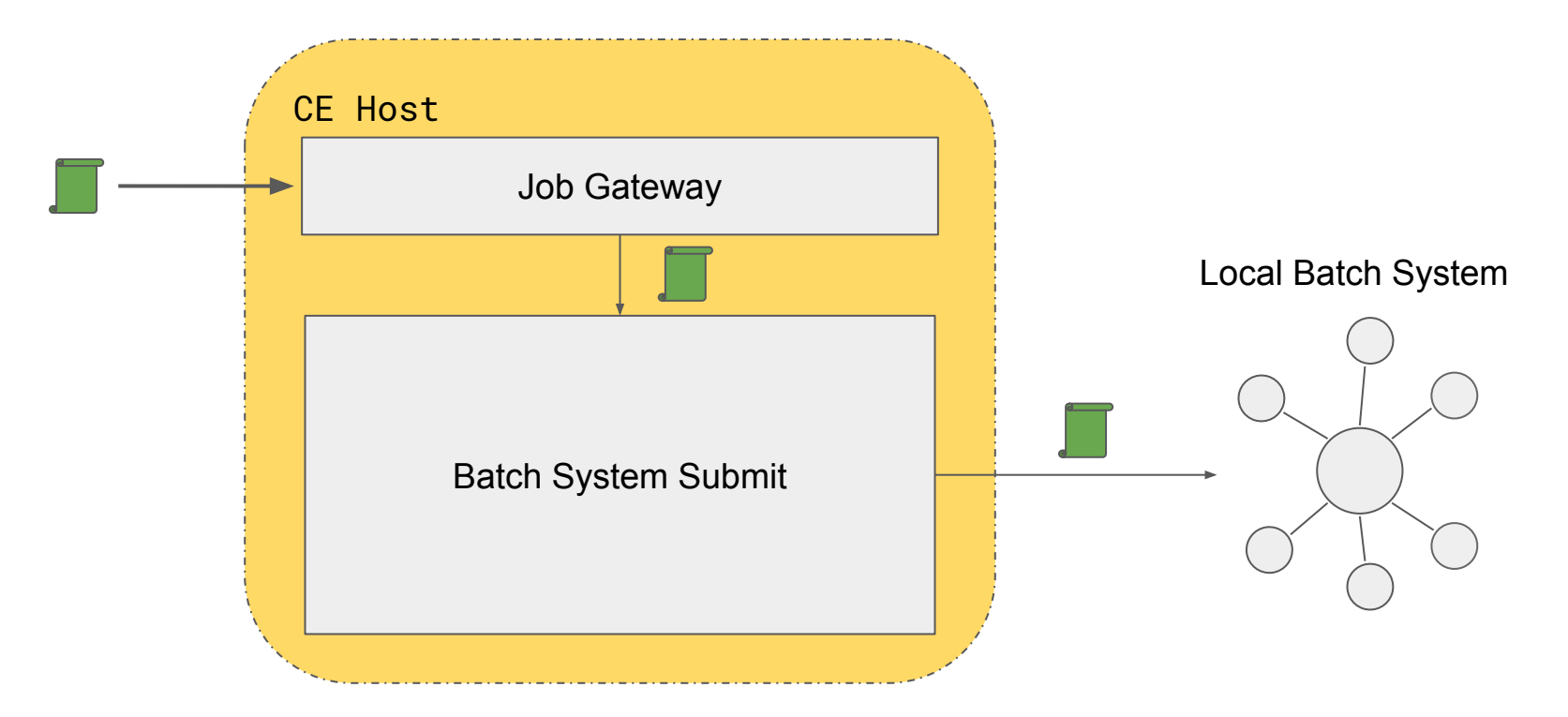

# HTCondor as a Job Gateway

HTCondor-CE is HTCondor configured as a job gateway

- Same HTCondor binaries, ClassAds, and configuration language to provide the **remote API**
- Relevant tools wrapped to use the HTCondor-CE configuration (e.g., condor\_ce\_q, condor\_ce\_status, etc.)
- Separate **condor\_master** and service (condor-ce)
- Provides GSI authentication and uses HTCondor security for **authorization**
- Supports interaction with the following **resource layers**...
	- − HTCondor batch systems directly
	- Slurm, PBS, SGE, and LSF batch systems via the Gridmanager daemon
	- − Also with the above batch systems over SSH
- Available via HTCondor or OSG Yum repositories

#### Job Router

- The Job Router is responsible for taking a job, creating a copy, and changing the copy according to a set of rules
	- When running an HTCondor batch system, the copy is inserted directly into the site batch schedd
	- − Each chain of rules is called a "route" and is defined by a ClassAd
	- − This set of rules reflects a site's policy
- Once the copy has been created, attribute changes and state changes are propagated between the source and destination jobs

## HTCondor-CE + HTCondor Batch System

- Two sets of HTCondor daemons
	- − Two sets of configuration: /etc/condor-ce/config.d/ and /etc/condor/config.d/
	- − Two sets of logs: /var/log/condor-ce/ and /var/log/condor/
- Note the lack of the condor\_negotiator for the CE set of daemons. HTCondor-CE doesn't manage any worker nodes so it doesn't need to do matchmaking!

```
# pstree
[...]
  ├─condor_master─┬─condor_collector
                     condor_negotiator
                     │ ├─condor_procd
                     │ ├─condor_schedd
                     │ ├─condor_shared_port
                     │ └─condor_startd
  ├─condor_master─┬─condor_collector
                     -condor_job_router
                    │ ├─condor_procd
                     │ ├─condor_schedd
                    │ └─condor_shared_port
[...]
```
#### HTCondor-CE Daemons

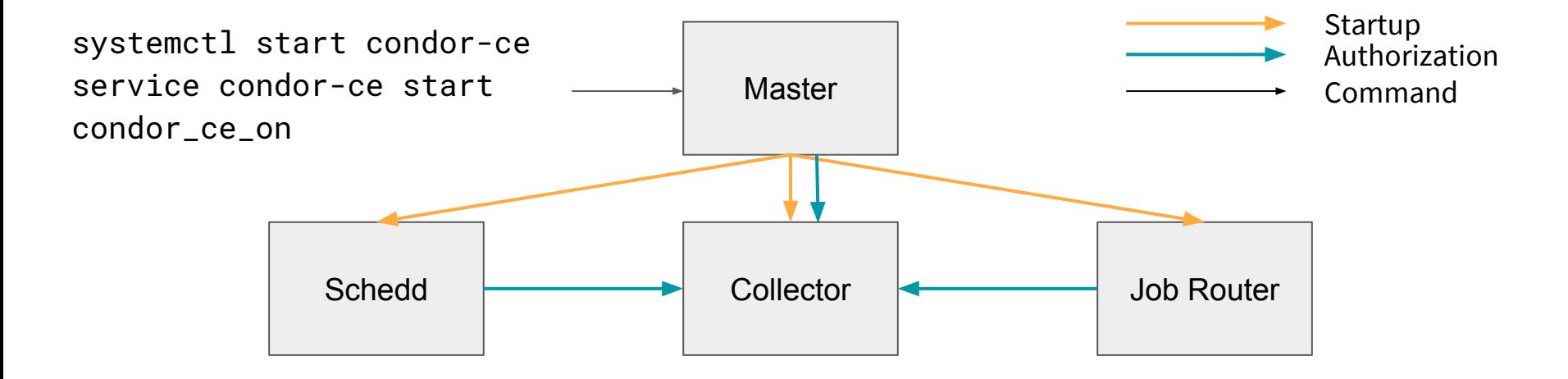

### HTCondor-CE + HTCondor Batch System

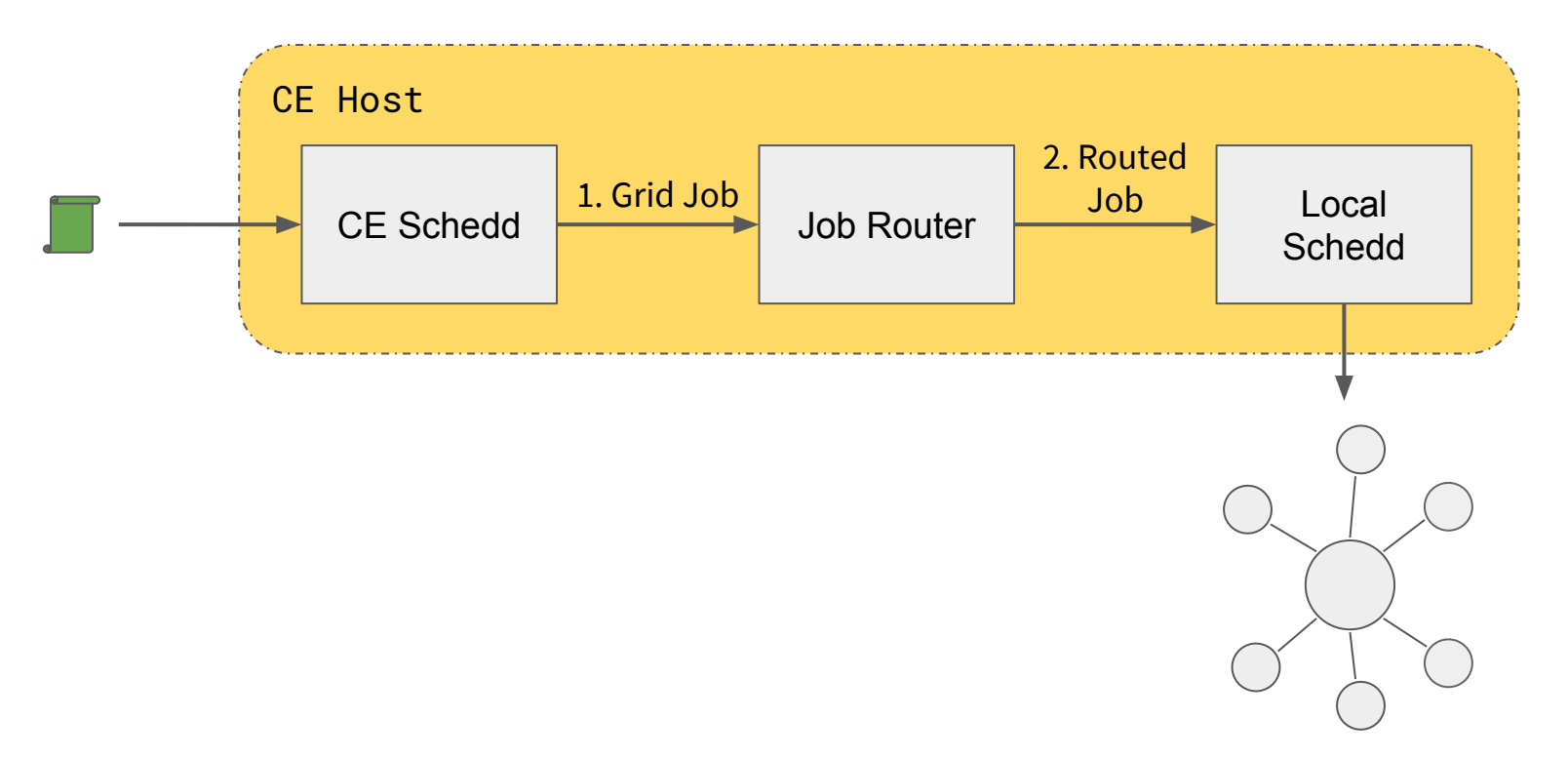

## HTCondor-CE + Non-HTCondor Batch System

- Since there is no local batch system schedd, jobs are routed back into the CE schedd as "Grid Universe" jobs
- Grid universe jobs spawn a Gridmanager daemon per user with log files: /var/log/condor-ce/GridmanagerLog.<user>
- Requires a shared filesystem across the cluster for pilot job file transfers

#### HTCondor-CE + Non-HTCondor Batch System

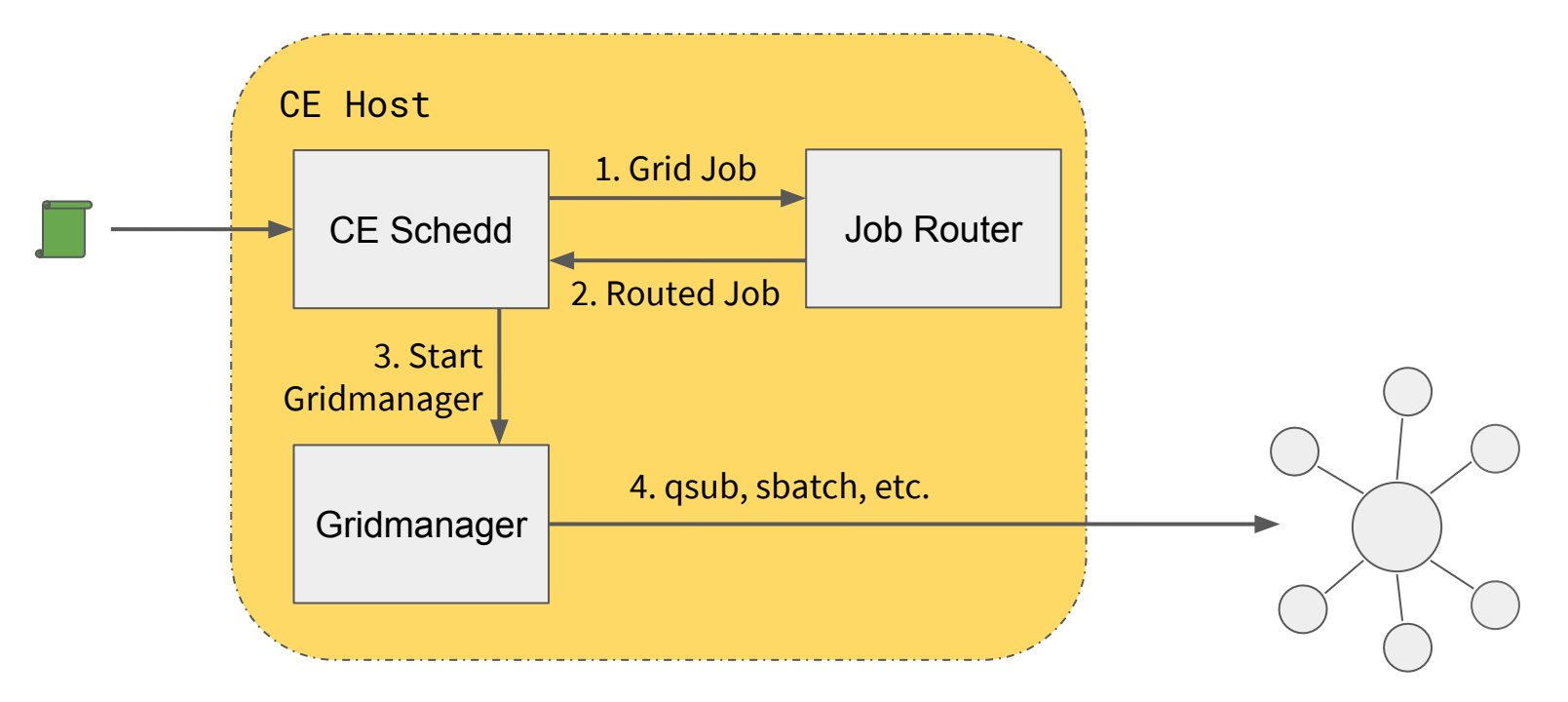

## HTCondor-CE + SSH

- Using BOSCO ([https://osg-bosco.github.io/docs/\)](https://osg-bosco.github.io/docs/), HTCondor-CE can be configured to submit jobs over SSH
	- Requires SSH key-based access to an account on a node that can submit and manage jobs on the local batch system
	- Requires shared home directories across the cluster for pilot job file transfer
- The Open Science Grid (OSG) uses HTCondor-CE over SSH to offer the OSG Hosted CE as a service
- Can support up to  $\sim$ 10k jobs concurrently

#### HTCondor-CE + SSH

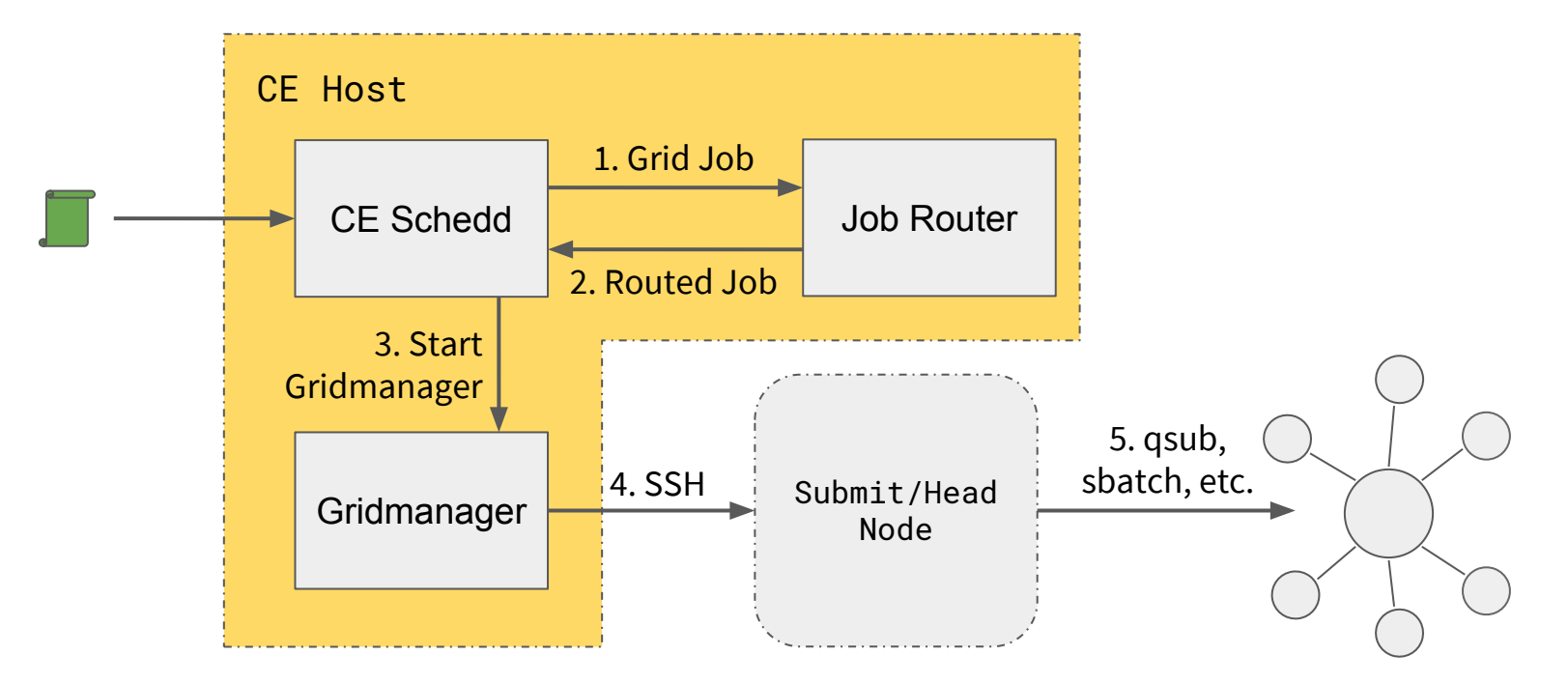

## HTCondor-CE Requirements

- Open port (TCP) 9619
- Shared filesystem for non-HTCondor batch systems for pilot job file transfer
- CA certificates and CRLs installed in /etc/grid-security/certificates/ VO information installed in /etc/grid-security/vomsdir/
- Ensure mapped users exist on the CE (and across the cluster)
- Minimal hardware requirements
	- Handful of cores
	- HTCondor backends should plan on  $\sim$  1/2 MB RAM per job
	- Expecting high rates of jobs? HTCondor-CE **SPOOL** dir should live on an SSD Default: /var/lib/condor-ce/spool (condor\_ce\_config\_val -v SPOOL)
- For example, our Hosted CEs run on 2 vCPUs/2GB RAM

## HTCondor-CE Information Services

- Reporting the information required by pilot job factories
	- Contact information (hostname/port)
	- Access policy (authorized virtual organizations)
	- What resources can be accessed?
	- Debugging info (site batch system, site name, versions) for humans
- Each HTCondor-CE in a grid can be configured to report information to a central HTCondor-CE collector
	- Install a central collector via the **htcondor-ce-collector** package
	- Run via the **condor-ce-collector** service
- BDII support for HTCondor batch systems via the **htcondor-ce-bdii** package (supports multiple HTCondor-CEs):

<https://github.com/opensciencegrid/htcondor-ce/tree/master/contrib/bdii>

# Why Consider this CE?

- If you are using HTCondor for batch:
	- One less software provider same thing all the way down the stack.
	- HTCondor has an extensive feature set easy to take advantage of it (i.e., Docker universe).
- Regardless, a few advantages:
	- Can scale well (up to at least 16k jobs; maybe higher).
	- Declarative ClassAd-based language.
- But disadvantages exist:
	- Non-HTCondor backends are finicky outside PBS and SLURM.
	- Declarative ClassAd-based language.

## Additional Resources

- Installation Guide

<https://htcondor-wiki.cs.wisc.edu/index.cgi/wiki?p=InstallHtcondorCe>

- Overview

<https://opensciencegrid.org/docs/compute-element/htcondor-ce-overview/>

- Job Router Configuration Guide

<https://opensciencegrid.org/docs/compute-element/job-router-recipes/>

- Troubleshooting Guide

<https://opensciencegrid.org/docs/compute-element/troubleshoot-htcondor-ce/>

- Additional Help

[htcondor-users@htcondor.org](mailto:htcondor-users@htcondor.org)